На правах рукописи

Хакимов Сиёвуш Файзалиевич

# **СРАВНИТЕЛЬНЫЙ АНАЛИЗ МЕТОДОВ РАСЧЕТА ШАРНИРНО-СТЕРЖНЕВЫХ СИСТЕМ ИЗ ГИПЕРЭЛАСТИЧНОГО МАТЕРИАЛА**

08.04.01 – «Строительство»

# **АВТОРЕФЕРАТ**

диссертации на соискание звания магистра

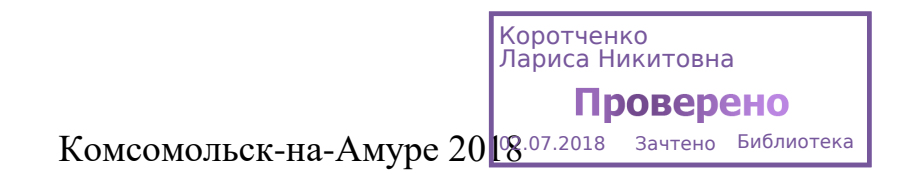

## Работа выполнена в ФГБОУ ВО «Комсомольский-на-Амуре государственный университет»

Научный руководитель: кандидат технических наук

## **Петров Михаил Радиевич**

ФГБОУ ВО «Комсомольскийна-Амуре государственный университет»

Официальный оппонент: кандидат экономических наук

## **Гутник Елена Алексеевна**

Фонд имущества

г. Комсомольска-на-Амуре

Ведущая организацияФГБОУ ВО «Комсомольский-

на-Амуре государственный

университет»

Защита состоится 28.06.2018 в 14.00 часов на заседании аттестационной комиссии кафедры СиА ФГБОУ ВО «Комсомольский-на-Амуре государственный университет» по адресу: г. Комсомольск-на-Амуре, ул. Ленин д. 27, ФГБОУ ВО «Комсомольский-на-Амуре государственный университет», ауд. 212/1

Ученый секретарь кафедры СиА **Погорельских Инга** 

**Витаутовна**

#### **ОБЩАЯ ХАРАКТЕРИСТИКА РАБОТЫ**

**Актуальность работы.** На сегодняшний день актуальными являются задачи расчета на нагрузки выше критических, поведения конструкции в экстремальных условиях, при больших перемещениях узлов, появляются новые виды конструкций.

В работе проводится исследование расчета шарнирно-стержневых систем с перемещениями узлов, сравнимыми с размерами самой конструкции, методами конечных элементов и методом контурных уравнений.

Такие конструкции представляют собой либо конструкции со стержнями из гиперэластичного материала, либо конструкции с телескопическими стержнями, либо конструкции с большой геометрической изменяемостью. Примером является антенна, изображенная на рисунке 1.

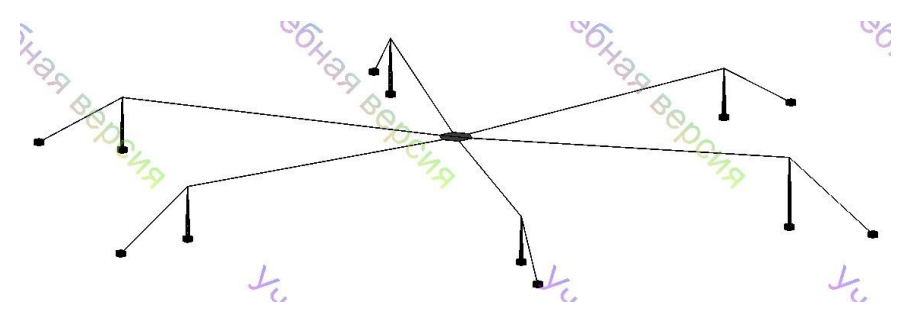

Рис. 1. Антенна

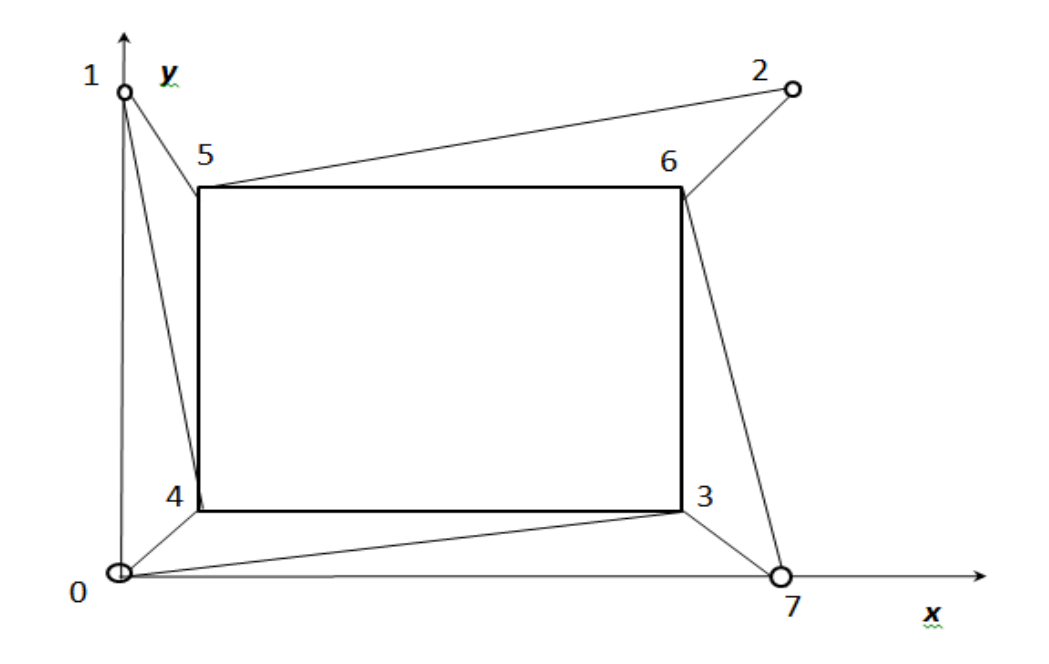

Рис.2. ГБТС Вид сверху

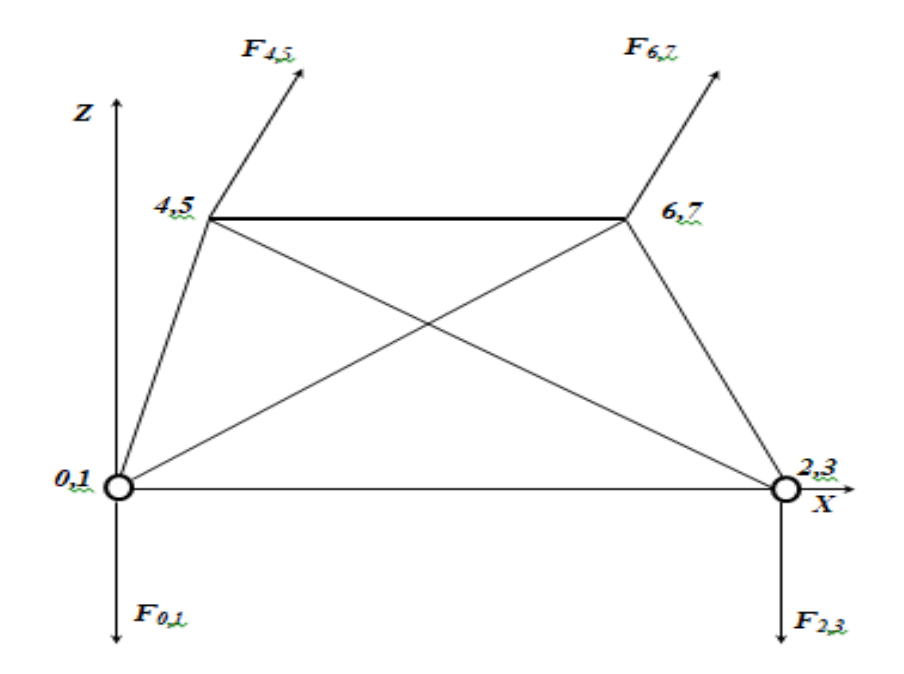

Рис.3. ГБТС Вид сбоку

Еще одним из примеров такой конструкции является гидробиотехническое сооружение для выращивания марекультур (рис 2,3). Гидробиотехническое сооружение (ГБТС) представляет собой плавучую платформу, которая крепится к дну водоема при помощи якорей-анкеров, при этом плавучесть этой платформы обеспечивается при помощи специальных буев (рис. 2, 3). Перемещения узлов этой платформы достигают 30% размеров самой конструкции. На рисунках 2 и 3 изображена модель ГБТС, которая так же может быть моделью любой плавучей платформы.

Исследования показывают, что метод конечных элементов не всегда применим при расчете подобных конструкций [1]. Есть основания полагать, что метод контурных уравнений позволяет рассчитывать такие конструкции. Проверка этого предположения и есть цель данной работы.

Цель работы: определение эффективности расчета шарнирностержневых систем из гиперэластичного материала методами контурных уравнений и МКЭ, а так же сравнение их результативности.

Задачи, выполненные в процессе работы:

1) Проведение физического эксперимента по деформированию конструкции со стержнями из гиперэластичного материала.

2) Определение прочностной характеристики гиперэластичного стержня.

4

3) Расчет конструкции со стержнями из гиперэластичного материала методом контурных уравнений на жесткость.

4) Расчет конструкции со стержнями из гиперэластичного материала МКЭ при помощи ПК Лира на жесткость.

5) Сравнение результатов расчета конструкции обоими методами.

6) Вывод об эффективности метода для расчета конструкций со стержнями из гиперэластичного материала.

# **Научная новизна работы:**

 Проведен сравнительный анализ методов расчета конструкций в плане расчета шарнирно-стержневых систем из гиперэластичного материала.

 Разработан бесконтактный метод определения характеристики гиперэластичного материала.

# **Практическая ценность и реализация работы:**

 Проведен анализ и определена эффективность метода контурных уравнений для расчета шарнирно-стержневых систем с большими перемещениями узлов.

 Разработан метод бесконтактного определения жесткостной характеристики полого стержня из гиперэластичного материала.

 Полученные результаты могут быть применены в рамках специальных программных комплексовдля расчета шарнирно-стержневых систем с большими перемещениями узлов.

**Достоверность результатов исследований** подтверждается применением современных методов исследования и программного обеспечения. Результаты расчетов не противоречат результатам экспериментов.

**Основные результаты и положения, выносимые на защиту:** 

 Сравнительный анализ методов расчета шарнирно-стержневых систем из гиперэластичного материала.

 Метод бесконтактного определения жесткостной характеристики полого стержня из гиперэластичного материала.

# **Апробация работы**

Основные результаты работы докладывались и обсуждались на внутренних и международных конференциях Комсомольского-на-Амуре государственного университета, на 3-й международном научном форуме в Душанбе.

1. Региональные аспекты развития науки и образования в области архитектуры, строительства, землеустройства и кадастровв

начале III тысячелетия: материалы Междунар. науч.-практ. конф., Комсомольск-на-Амуре, 29 – 30 ноября2016 г.

2. Региональные аспекты развития науки и образования в области архитектуры, строительства, землеустройства и кадастров в начале III тысячелетия : материалы V Междунар. науч.практ. конф., Комсомольскна-Амуре, 29–30 нояб. 2017 г.

Материалы 46-й научно-технической конференции студентов и аспирантов, 01-15 апреля 2016 г.

4. 3-й международном научном форуме в Душанбе, 2017.

## **Структура и объем диссертации**

Диссертация состоит из введения, четырех глав, заключения, списка литературы из 54 наименований. Работа изложена на 72 страницах и содержит 52 рисунок и 93 уравнений.

# **ОСНОВНОЕ СОДЕРЖАНИЕ РАБОТЫ**

Во **введении** обоснована актуальность темы, дана общая характеристика работы, раскрыта ее научная новизна и практическая ценность, сформулированы цели и задачи работы.

**Первая глава** посвящена структуре и содержанию метода контурных уравнений.

Если говорить о численных расчетах стержневых систем и их программных реализациях, то в настоящее время практически повсеместно применяется МКЭ. Часть программных комплексов реализует МКЭ на базе технической теории **малых перемещений**. Уравнения получаются линейными относительно приращений перемещений. Данный подход реализован в ПК Лира.

Поскольку в упругопластической стадии деформирования конструкция ведет себя сложным образом, то это ведет к изменению расчетной схемы и неустойчивости или расхождению итерационного процесса при расчете по методу перемещений [1]. Строго говоря, к недостаткам метода конечных элементов на основе уравнений метода перемещений можно отнести то, что "геометрические уравнения составляются в предположении малости перемещений".

Для пластической зоны деформации и нелинейно упругих материалов используется линейная математическая модель и метод последовательного нагружения.

Альтернативой МКЭ является **Метод контурных уравнений.** 

Основой геометрически неизменяемой шарнирной стержневой системы (в том смысле, что она не является механизмом) является элемент, состоящий из стержней, соединённых шарнирами в треугольник, и в процессе деформации до тех пор, пока конструкция работоспособна, он остаётся треугольником. На рисунке 3 представлена шарнирная стержневая система.

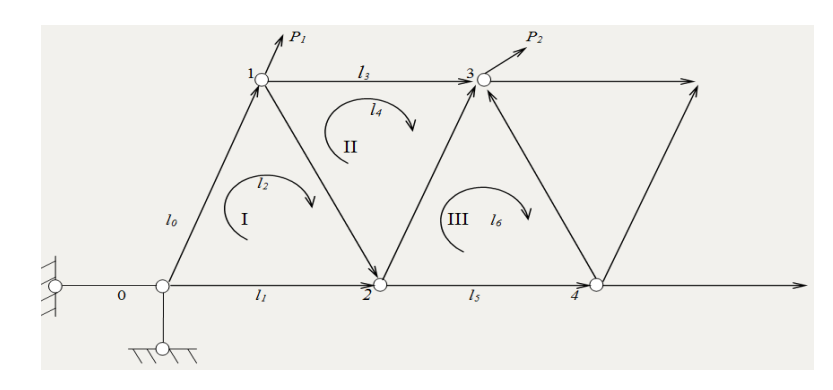

Рис. 4. Шарнирная стержневая система

Векторная сумма длин стержней вдоль любого замкнутого контура равна нулю в любой момент нагружения шарнирной стержневой системы». Это условие дает возможность описать конструкцию любой степени внутренней статической неопределимости, пространственную и т.д., в виде замкнутой стержневой системы алгебраических уравнений:

$$
\sum_{i=1}^f \vec{l}_i = 0,
$$

где  $f$ - число стержней, составляющих контур.

Если обозначить индексом 0 (ноль) начальное значение параметров ввести  $k_i$  – орт текущего положения стержня (его проекции  $m_i$  и  $n_i$ ), то

$$
\vec{l}_i = (l_{0i} \pm \Delta l_i) \vec{k}_i.
$$

Для иллюстрации приращение длины запишем для закона Гука

$$
\Delta l_i = N_i \frac{l_{0i}}{E_i S_{0i}}.
$$

Окончательно система уравнений записывается относительно внутренних сил  $N_i$  и направляющих косинусов  $m_i$  и  $n_i$  так как:

$$
\begin{cases}\n\sum_{i=1}^{S} \vec{N}_i + \vec{P}_i = 0, \\
\sum_{i=1}^{f} \left( l_{01} \pm N_i \frac{l_{0i}}{E_i S_{0i}} \right) \vec{k}_i = 0 \\
m_i^2 + n_i^2 = 1,\n\end{cases}
$$

где  $S_{0i}$  - площадь поперечного сечения,  $E_i$  - модуль упругости материала.

К условиям совместности деформаций для учета условий закрепления конструкции добавляются граничные условия. Ими являются ограничения накладываемые опорами на перемещение узлов. Пример данной конструкции изображен на рисунке

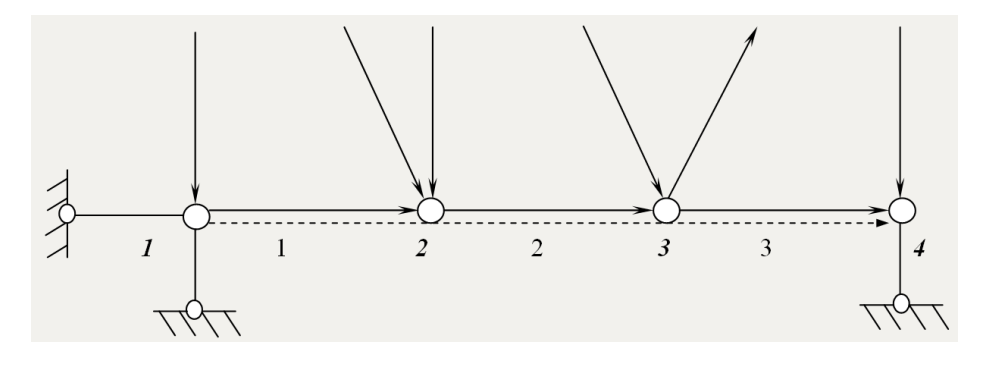

Рис. 5. Шарнирная стержневая система

закреплены на опорах, поэтому как бы ни деформировалась Узлы конструкция, а расстояние между ними по оси Оу никогда не изменится, пока не разрушатся опоры или конструкция. Поэтому можно записать, что проекция на ось Оу нижнего пояса конструкции, соединяющего узлы 1 и 4, до и после деформации равны, это дает уравнение:

$$
(l_1 + \Delta l_1)n_1 + (l_2 + \Delta l_2)n_2 + (l_3 + \Delta l_3)n_3 = l_1n_1^{(0)} + l_2n_2^{(0)} + l_3n_3^{(0)}
$$
  
где  $n_j^{(0)}$  направляющий косинус -ых стержней до деформации *j* (=1,2,3).

Суть этого уравнения заключается в том что расстояние между опорами остается неизменным в любой момент нагружения до потери несущей способности по направлению реакции опоры и в общем виде граничные условия выглядят так:

$$
\sum_{j}^{\zeta_{\nu}} (l_j + \Delta l_j) \vec{k}_j = \sum_{j}^{\zeta_{\nu}} l_j \vec{k}_j^{(0)},
$$

$$
\sum_{j}^{\zeta_{\nu}} (l_j + f(l_j N_j E_j A_j)) k_j = \sum_{j}^{\zeta_{\nu}} l_j \vec{k}_j^{0}, \qquad j \in V_{\nu},
$$

В итоге мы получаем математическую модель шарнирной стержневой системы:

$$
\begin{cases}\n\sum_{j}^{g_i} N_j \vec{k}_j = \vec{P}_i, \ j \in U_i, \\
\sum_{j}^{W_x} (l_j + f(l_j N_j E_j A_j)) k_j = 0, \ j \in W_x, \\
\sum_{j}^{W_x} (l_j + f(l_j N_j E_j A_j)) k_j = \sum_{j}^{S_v} l_j \vec{k}_j^0, j \in W_x, \\
m_j^2 + n_j^2 + \lambda_j^2 = 1, \ j = 1, 2 \dots t\n\end{cases}
$$

где  $i$  – номер узла  $i = 1,2,2,...r,r$  – число узлов в конструкции,  $U_i$  – множество номеров стержней, сходящихся в  $i -$  м узле,  $g_i$  – число стержней, сходящихся в  $i$  – том узле,  $\vec{P}_i$  – внешняя сила, приложенная в  $i$  – том узле. Неизвестными в системе являются усилия N<sub>i</sub> в стержнях и направляющие косинусы стержней  $m_i$ ,  $n_i$ ,  $\lambda_i$ .

Особенностью предполагаемой математической модели является возможность её применения в области физической нелинейности. При расчете физической нелинейности в математической модели используется аналитическая зависимость $\sigma(\varepsilon)$ , так как результат испытания материала представляется в виде серии чисел, то есть исходной аналитической зависимости не существует, то физическая нелинейность описывается различными аппроксимациями характеристик материала.

Линейная аппроксимация дает большую погрешность за пределами закона Гука, а степенная – в упругой зоне кривой. Чаще всего используется кусочная аппроксимация. В случае большого удлинения при неравномерном распределении деформации вдоль стержня деформация рассматривается уже не как относительная  $\varepsilon = \frac{\Delta l}{l}$ , а как логарифмическая  $\varepsilon = \ln \frac{l + \Delta l}{l}$ .

Выведем контурные уравнения используя логарифмическую деформацию. Так как контурных уравнениях - это векторная сумма длин стержней после деформации  $l'$ , то выразим ее из закона деформирования:

$$
\varepsilon = \ln \frac{l + \Delta l}{l}, e^{\varepsilon} = \frac{l + \Delta l}{l}, l + \Delta l = le^{\varepsilon}.
$$
Уравнения будут выглядеть так:
$$
\sum (l + \Delta l)\vec{k} = \sum le^{\varepsilon}\vec{k}.
$$

Деформация  $\varepsilon$  — это некоторая функция  $\varepsilon = f_1(N, E, A)$  и ее вид зависит от вида функции $\sigma(\varepsilon)$ . Так для закона Гука получим:

$$
\sum_{u} (l + \Delta l) \vec{k} = \sum_{u} l e^{\frac{N}{EA}} \vec{k}.
$$

А в случае степенной зависимости $\sigma(\varepsilon)$ получим:

$$
\sum (l+\Delta l)\vec{k} = \sum l e^{\left(\frac{N}{EA}\right)^{\frac{1}{k}}}\vec{k}.
$$

Таким образом, предлагаемые условия совместности деформации и математическая модель на их основе позволяет использовать различные аналитические зависимости определения деформации непосредственно в уравнениях, что расширяет сферу применения новой математической молели на их основе.

Вторая глава посвященарасчетам шарнирно-стержневых систем за пределами геометрической линейности.

Новая математическая модель сформулирована в геометрически нелинейной постановке. В уравнениях присутствуют в качестве неизвестных орт-векторы стержней  $(k)$ , направляющие косинусы стержней записаны для деформированного состояния.

Поэтому новая математическая модель применима и при больших перемещениях без метода последовательных нагружений. Учет нелинейного поведения конструкции бывает очень важен.

Третья глава посвящена экспериментальной части

Для оценки эффективности методов расчета шарнирно-стержневых систем из гиперэластичного материала был проведен эксперимент по нагружению конструкции, в состав которой входят трубчатые стержни из эластопластика (рис. 6).

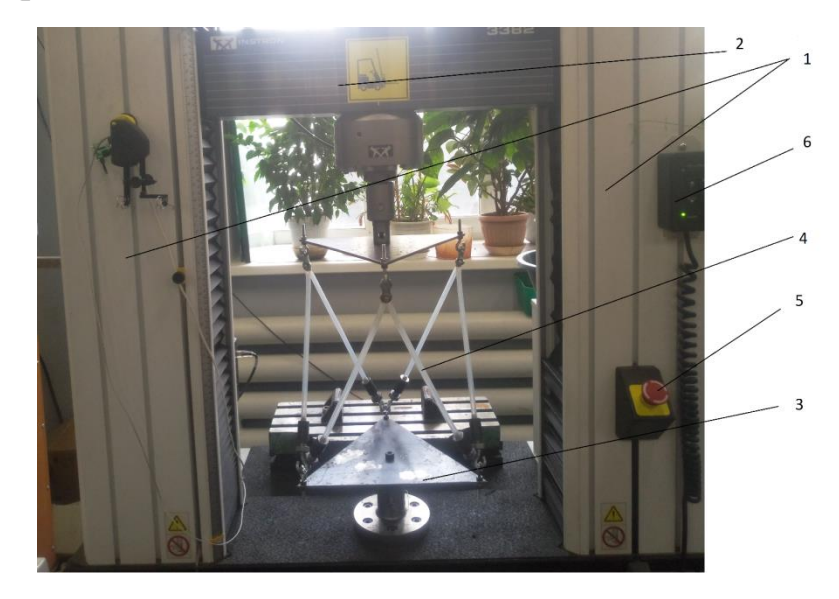

Рис. 6. Испытательная установка на базе Instron 3382

На рисунке 6:  $1 -$  кожухи винтовых тяг-стоек; 2 – подвижная верхняя опора; 3 – неподвижная нижняя опора; 4 – стержни испытуемого образца; 5 – аварийная кнопка стоп испытательного стенда; 6 - пульт ручного управления верхней опорой.

Деформация фермы задавалась перемещением верхней площадки конструкции относительно нижней площадки.

Основные физико-механические свойства материала были определены в результате испытаний на одноосное растяжение (Рис. 5). Эластоплакстик обладает некоторыми реологическими свойствами (вязкостью). Когда эластопластик деформируется под действием приложенной нагрузки, связи между его молекулами разрушаются и возникают вновь в новой конфигурации, оказывая сопротивление деформации. Такое сопротивление деформации называется вязкостью. Эластопластик состоит из длинных полимолекул поэтому силы межмолекулярного взаимодействия у него достаточно велики. Полимолекулы меняют свое положение при каждом нагружении и, соответственно, меняется характеристика материала при новой деформации. Испытания различных образцов гиперэластичного материала показали, что стержень необходимо растянуть от 5 до 12 раз, прежде чем получить устойчивую характеристику, **которая не изменяется при следующих нагружениях (Рис. 7, 8)**.

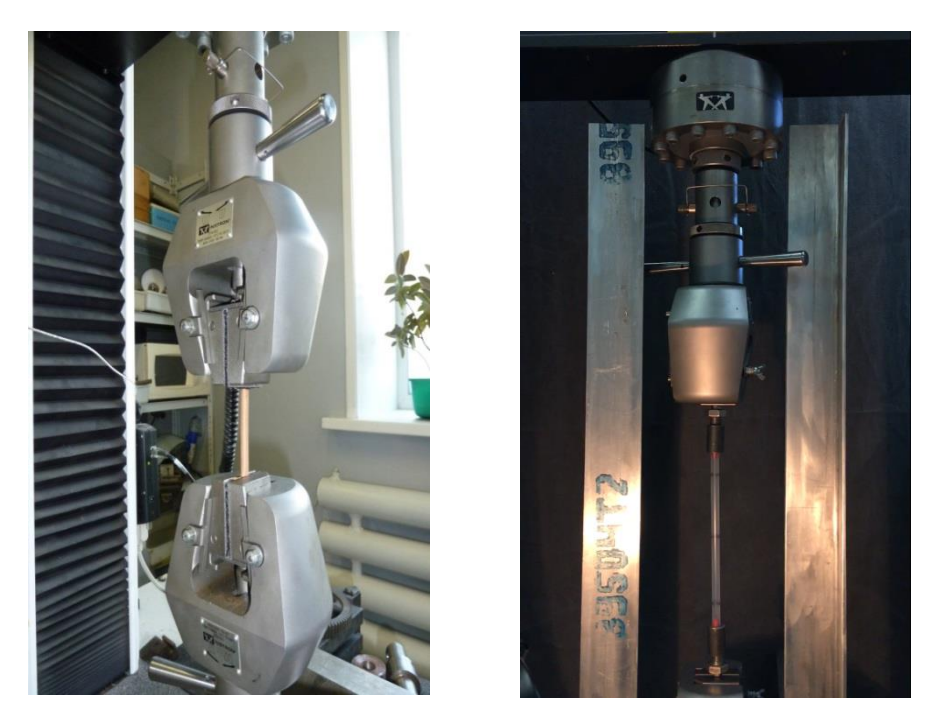

Рис. 7. Испытание на одноосное растяжение

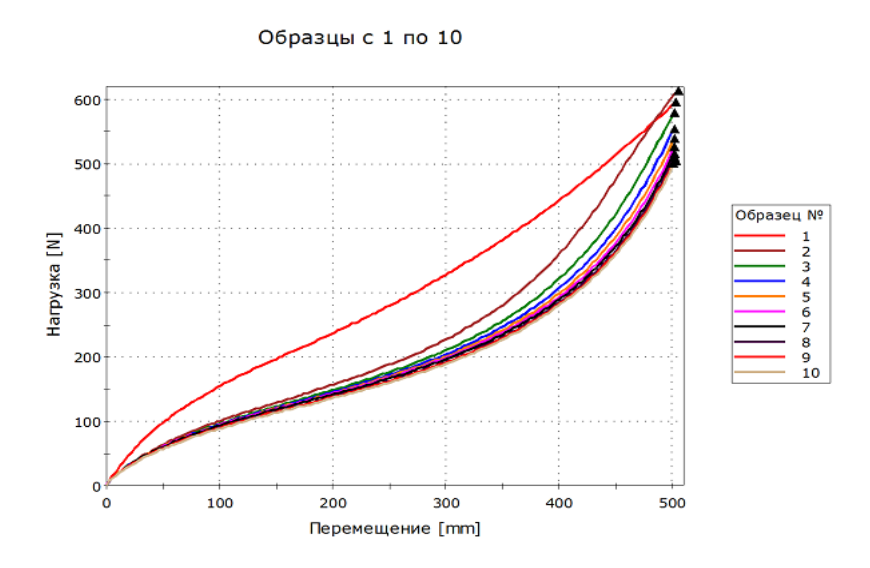

Рис. 8. График зависимости деформации от растягивающего усилия

По результатам обработки испытаний были определены основные физико-механические свойства стержня: график зависимости деформации от растягивающего усилия (рис. 8). На рисунке приведен график зависимости перемещения от нагрузки для трубчатого стержня, выполненного из резины с наружным диаметром *dнаруж*=8 мм, внутренним диаметром  $d_{\text{many}}=5.5$  мм.

Измерение диаметра стержня ведется бесконтактным методом путем использования видео и фото камеры и сравнением эталонного размера*А* с диаметром *d* (Рис . 9).

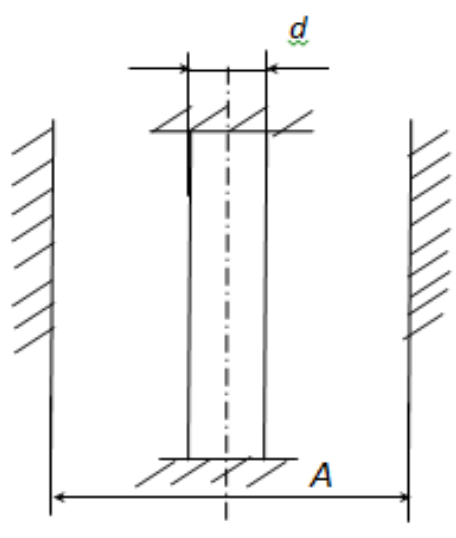

Рис. 9. Измерение диаметра стержня

Ранее предполагалось, что для определения внутреннего диаметра трубчатого стержня необходимо использовать окраску внутренней поверхности стерня (стержень полупрозрачный), чтобы при помощи фотокамеры оценить внутренний диаметр (рис 9).

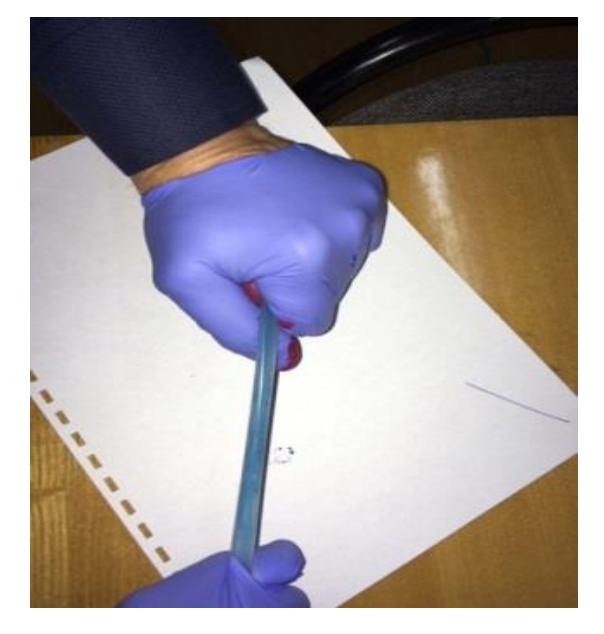

Рис. 10. Определение внутреннего диаметра трубчатого стержня

Однако, в результате эксперимента оказалось, что при окраске внутренней поверхности силиконовой трубки цвет внутренней поверхности рассеивается в силиконе и отличить внутреннюю поверхность от наружной практически невозможно (рис. 10).

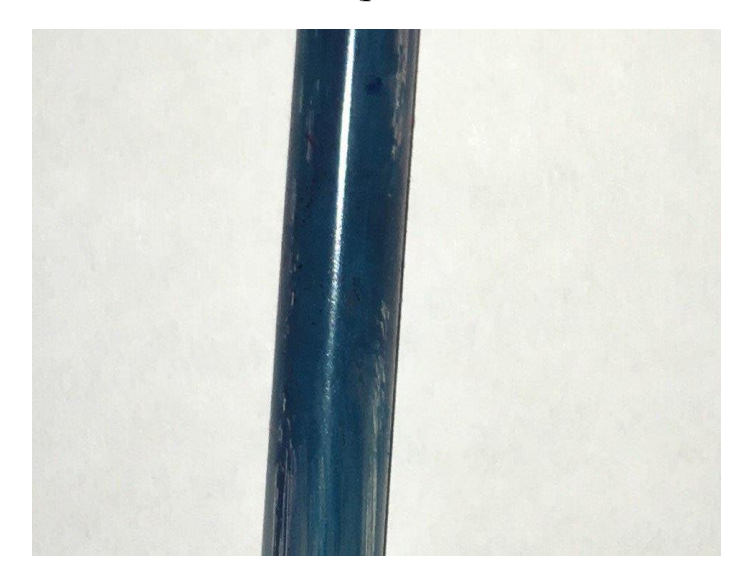

Рис. 11. Определение внутреннего диаметра трубчатого стержня

Исходя из того, что окраска внутренней поверхности не дает желаемого результата, необходимо использовать закон сохранения объема при деформациях. Было выведено уравнение, связывающее между собой внутренний и наружный диаметр стержня и его начальную и текущую длину.

$$
d_{\text{bhyrp}} = \sqrt{d_{\text{hapyx}}^2 - \frac{l_0}{l} (d_{\text{hapyx0}}^2 - d_{\text{bhyrp0}}^2)}
$$

*d***внутр**-внутренний диаметр стержня,

*d*наруж*-*наружный диаметр стержня,

*d*внутр0*-*начальный внутренний диаметр стержня,

*d*наруж0*-*начальный наружный диаметр стержня,

 $l_0$ -начальная длина стержня,

*l-* длина стержня.

**Четвертая глава** посвящена непосредственно численным расчетам экспериментальной конструкции методом контурных уравнений и с использованием ПК Лира. Расчет Методом контурных уравнений осуществлялся при помощи программного продукта Mathcad

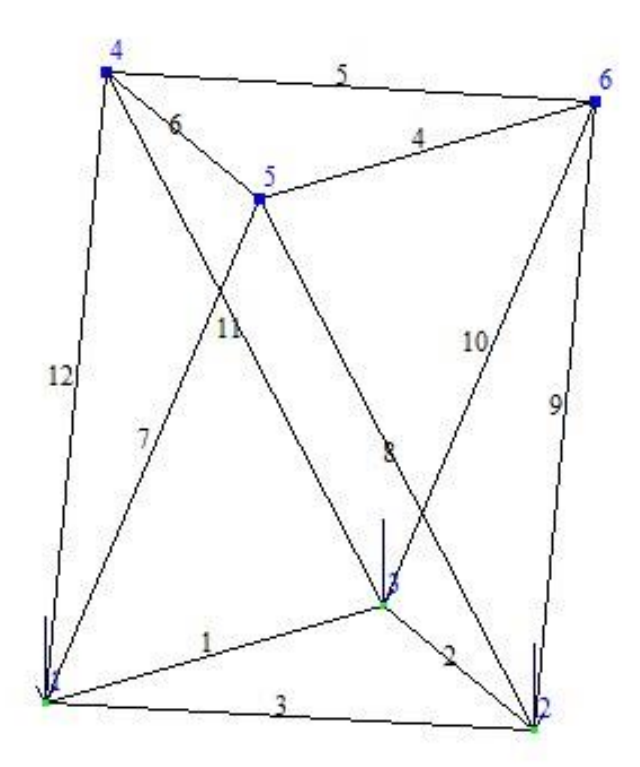

Рис. 12. Схема стержневой системы. пространственный вид.

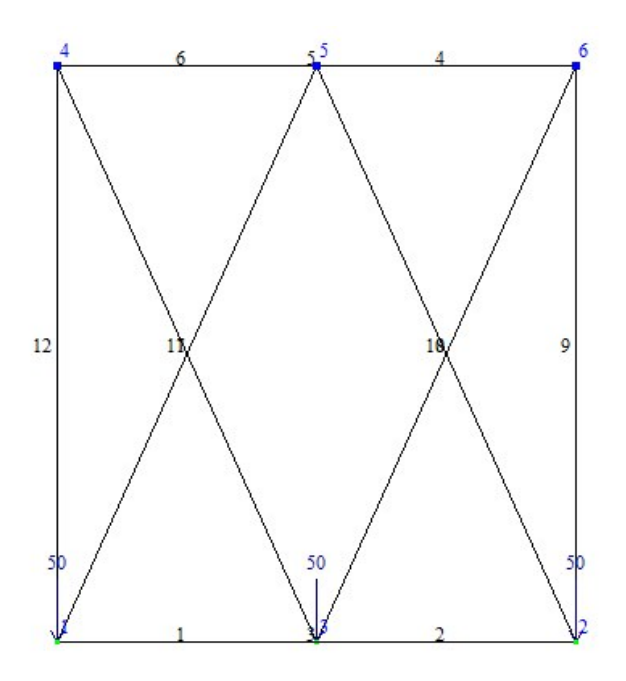

Рис. 13. Схема стержневой системы. пространственный вид

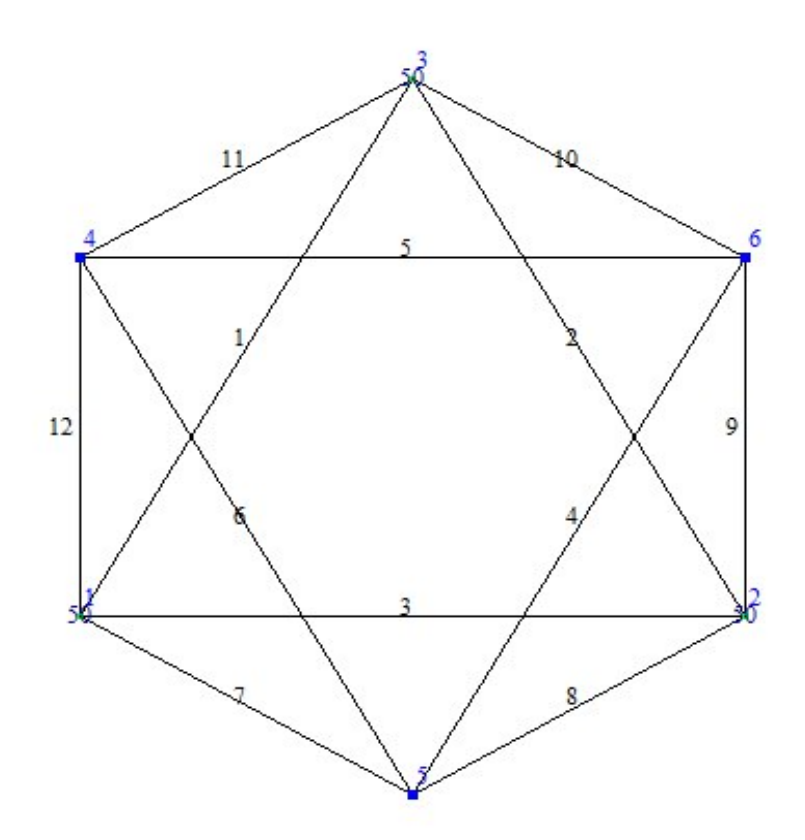

Рис. 14. Схема стержневой системы. Вид сверху

В стержневой системе на рисунке 14 узлы 4,5,6 закреплены на опорах, к узлам 1,2,3 прикладывалась одинаковая нагрузка (нагружениесимметричное). Чтобы конструкция была симметричной  $l7 = l8 = l9 = l10 = l11 = l12 = 0.38$  м,  $l1 = l2 = l3 = l4 = l5 = l6 =$ 0.3 м.

# Расчет методом контурных уравнений в Matcad

X, У, Z - координаты X, У, Z - узлов конструкции

Р - массив нагрузками

N - усилия в стержне

ld-длины стержней после деформаций

m, n,  $\lambda$  - направляющие косинусы стержней

$$
\mathbf{x} := \begin{pmatrix} 0 \\ 297 \\ 148.5 \\ 0 \\ 148.5 \\ 297 \end{pmatrix} \qquad \mathbf{y} := \begin{pmatrix} 0 \\ 0 \\ 257.21 \\ 171.5 \\ -85.7 \\ 171.5 \end{pmatrix} \qquad \mathbf{z} := \begin{pmatrix} 0 \\ 0 \\ 340 \\ 340 \\ 340 \end{pmatrix}
$$

$$
P := \begin{pmatrix} 0 \\ 10 \\ 16 \\ 20 \\ 23 \\ 32 \\ 40 \\ 40 \\ 51 \\ 45 \\ 51 \\ 45 \\ 60 \\ 51 \\ 74 \\ 74 \\ 98 \\ 111 \end{pmatrix} \begin{pmatrix} 159 \\ 162 \\ 181 \\ 202 \\ 220 \\ 230 \\ 230 \\ 312 \\ 330 \\ 355 \\ 374 \\ 404 \\ 425 \\ 110 \end{pmatrix}
$$

 $\Delta l_j := l d_j - 159$ 

# Характеристика стержня

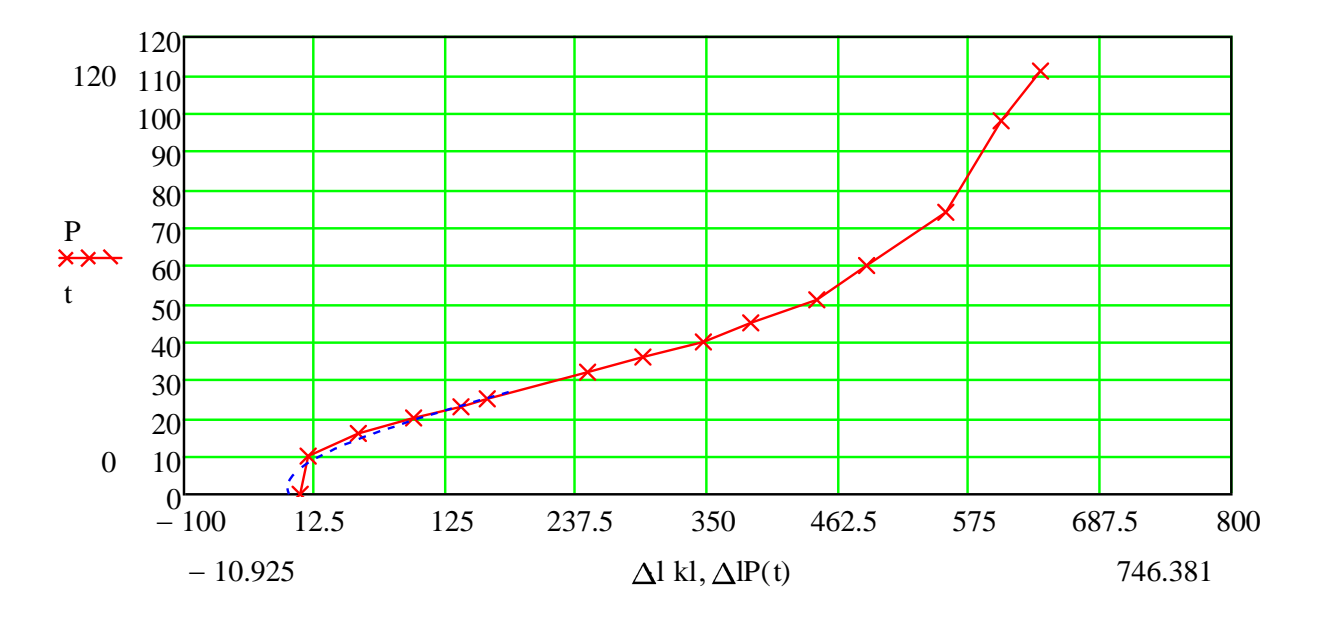

Рис. 15. Характеристика стержня

[1+ 
$$
\left[\exp_{1}(\frac{1}{2})^{2} + \exp_{2}(\frac{1}{2})^{2} + \left[\exp_{1}(\frac{1}{2})^{2} + \left[\exp_{1}(\frac{1}{2})^{2} + \left[\exp_{
$$

**0.8735B3B0III/EC**  
\n
$$
(m_1)^2 + (n_1)^2 + (\lambda_1)^2 = 1
$$
\n
$$
(m_3)^2 + (n_2)^2 + (\lambda_2)^2 = 1
$$
\n
$$
(m_3)^2 + (n_3)^2 + (\lambda_3)^2 = 1
$$
\n
$$
(m_4)^2 + (n_4)^2 + (\lambda_4)^2 = 1
$$
\n
$$
(m_5)^2 + (n_5)^2 + (\lambda_5)^2 = 1
$$
\n
$$
(m_6)^2 + (n_6)^2 + (\lambda_6)^2 = 1
$$

#### **Определение деформированного состояния идеально-упругой фермы в ПК «ЛИРА-САПР 2016».**

#### **Создание геометрической модели**

Узлы 4,5,6 закреплены на опорах, к узлам 1,2,3 прикладывалась одинаковая нагрузка (нагружение симметричное) (рис 12) Чтобы перемещения были сопоставимы с габаритами самой конструкции тросы были выполнены из силиконового трубчатого жгута с внешним диаметром 10 мм , внутренним диаметром 6.8 мм. Жгуты не могут воспринимать сжимающую нагрузку. Характеристики резинового жгута были получены экспериментально.

Решение всей задачи состояло шесть этапов:

- 1 Создание геометрической модели
- 2 Добавление граничных условий
- 3 Формирование жесткости элементов.
- 4 Расчет при приложенной нагрузке

5 С учетом полученных результатов было проведено сравнение результатов расчета конструкции с результатами эксперимента.

### **Построение модели**

1. Согласно схеме фермы были расчитаны начальные координаты узлов фермы. Полученные координаты заносим в геометрическую модель:Определение деформированного состояния гипер-упругой фермы ПК ЛИРА-2016

## **Создание новой задачи**

Запускаем ПК Лира САПР: «Пуск» – «Все программы» – «Лира САПР».

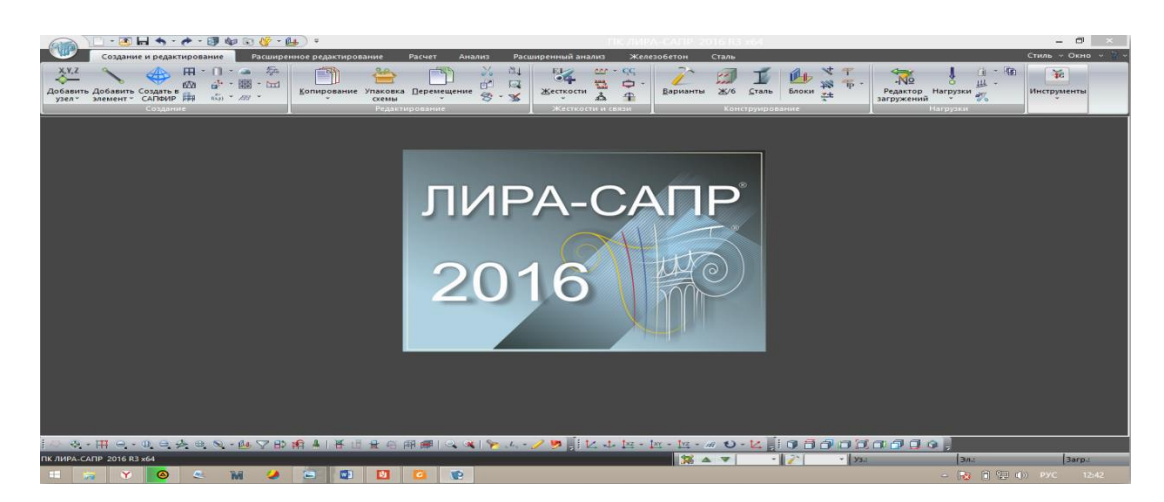

Рис. 16. Окно запуска программы Лира

На панели инструментов с помощью кнопки (далее инструмента) «Создать новый документ» создаем новую задачу, для которой следует выбрать признак схемы (рис. 16) Для расчета плоской фермы рекомендуется выбрать признак схемы № 5 «Шесть степеней свободе в узле X,Y,Z, Uх,Uу,Uz». При создании расчетной схемы с признаком схемы № 2 предполагается, что все узлы располагаются в вертикальной плоскости и имеют три степени свободы.

Для плоской стержневой системы выбранный признак схемы означает, что стержни примыкают ко всем узлам при помощи шарниров и при отсутствии вне узловой нагрузки испытывают только деформации растяжения-сжатия. Стержень, соединяющий два узла, представляет собой конечный элемент. Для плоской задачи теории упругости конечные элементы треугольной и (или) четырехугольной формы также соединяются между собой только в узлах, в каждом из которых возможны только два линейных перемещения. В этом случае КЭ испытывают плоское напряженное состояние (плоскую деформацию). Для решения такой задачи также используется признак схемы № 5.

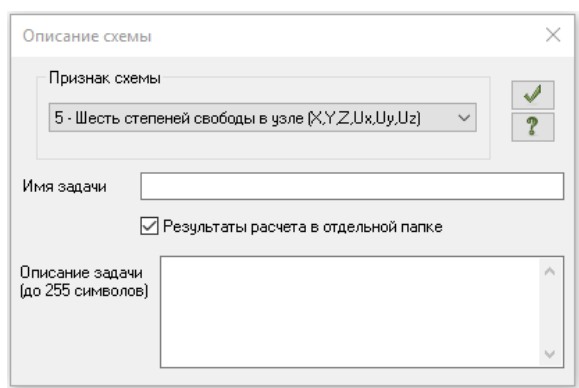

Рис. 17. Создание нового документа и назначение признака схемы

Любое действие в ПК Лира необходимо подтвердить нажатием соответствующей кнопки, обычно имеющей подсказку «Применить». В дальнейшем необходимость подтверждения операции отдельно оговариваться не будет. Также следует отметить, что вместе с созданием новой задачи файл для хранения исходной информации автоматически не создается. В ПК Лира есть большое количество инструментов для быстрого создания расчетных схем, в которых после задания входных параметров создаются сложные плоские или пространственные системы. На данном практическом занятии эти инструменты рассматриваться не будут, поэтому все операции по заданию информации об узлах, КЭ, связях и нагрузках будут осуществляться шаг за шагом в «ручном» режиме.

#### **Добавление узлов**

Каждый шарнирный узел фермы представляет собой узел в конечноэлементной модели и характеризуется двумя координатами в общей системе координат. Для ввода координат узлов на панели инструментов есть кнопка «Добавить узел». Вводим координаты очередного узла (рис. 17). Напоминаем, что вертикальная ось имеет обозначение Z. Изменять координаты узлов по оси y не следует. С помощью инструмента «Добавить узел» можно осуществлять ввод узлов по дуге окружности, по аналитической формуле и т. д.

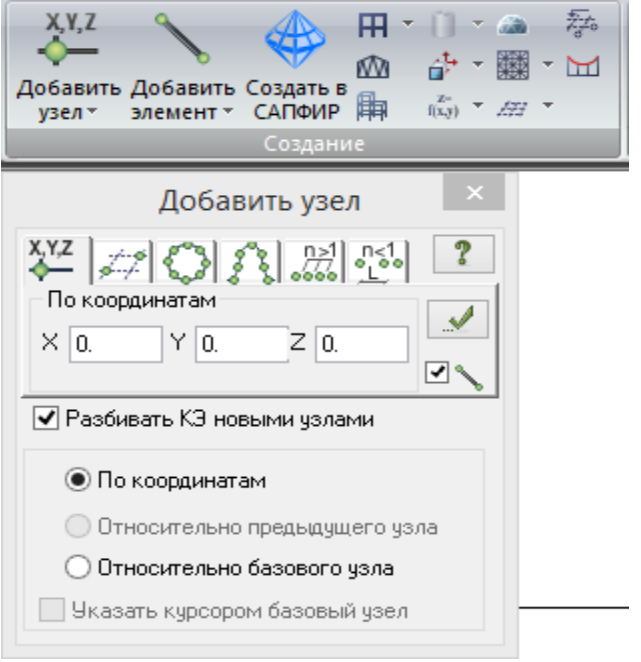

Рис. 18. Добавление новых узлов

Порядок ввода узлов для решения данной задачи произвольный и влияния на результаты расчета фермы не оказывает

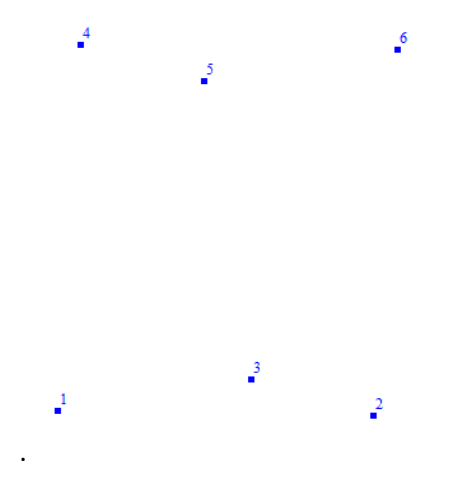

Рис. 19. Результат добавления всех узлов

#### **Добавление элементов**

Добавление стержней, соединяющих узлы, осуществляется в интерактивном режиме, с помощью инструмента «Добавить элемент» (Рис. 27). Щелчком мыши отмечается один узел КЭ, проводится «резиновая нить» до другого узла, также отмечаемого щелчком – операция ввода КЭ выполнена. Узел, с которого было начато рисование, считается для данного КЭ начальным, ось 1 x местной системы координат направлена от начала стержня к его концу. После соединения всех узлов стержнями в соответствии с заданной схемой фермы получаем пять КЭ, соединяющих введенные ранее узлы (рис. 20).

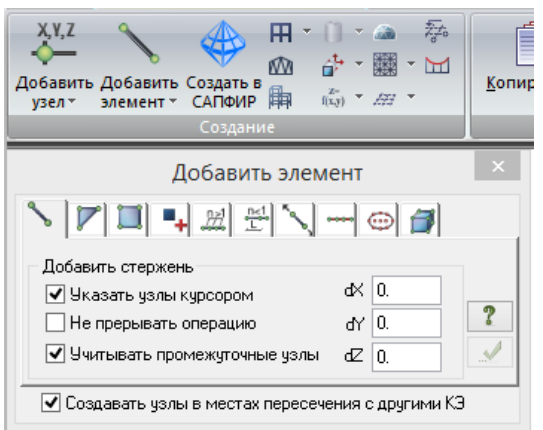

Рис. 20. Результат добавления КЭ, соединяющего узлы № 1 и № 2

#### **Назначение типов жесткости**

С помощью инструмента «Отметка элементов» отмечаем все стержни фермы: по одному (щелчком мыши) или с помощью «резинового окна» (рис. 21). Выделенные КЭ подсвечиваются красным цветом. Отмена выбора КЭ осуществляется повторной его отметкой. Снятие выбора всех отмеченных элементов (при необходимости и узлов) осуществляется с помощью инструмента «Отмена выбора». Следует помнить, что какая-либо операция применяется ко всем узлам (элементам), выделенным на схеме в данный момент.

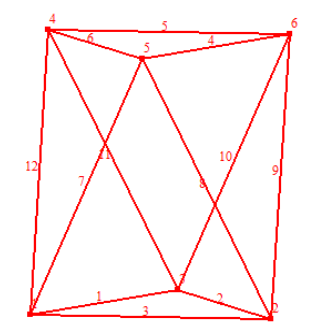

Рис. 21. Операция отметки всех КЭ

Создаем новый тип жесткости с помощью инструмента «Жесткости элемента» – «Добавить» – «Стандартные тип сечений» – «Кольцо» (рис. 22).

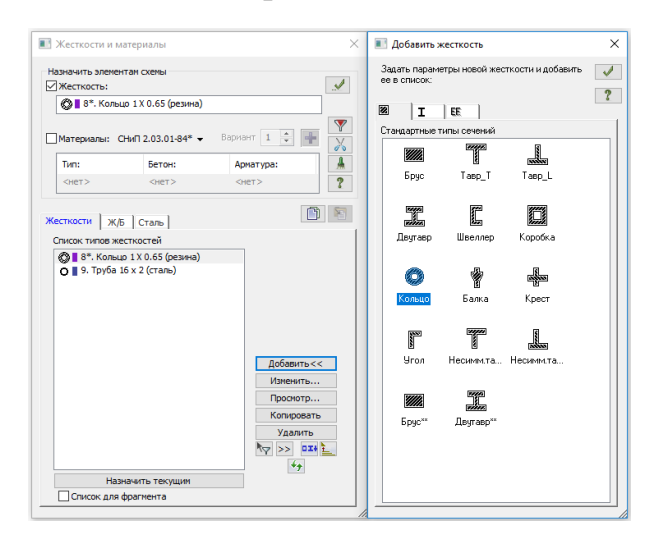

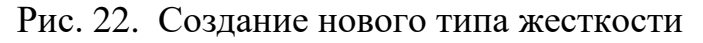

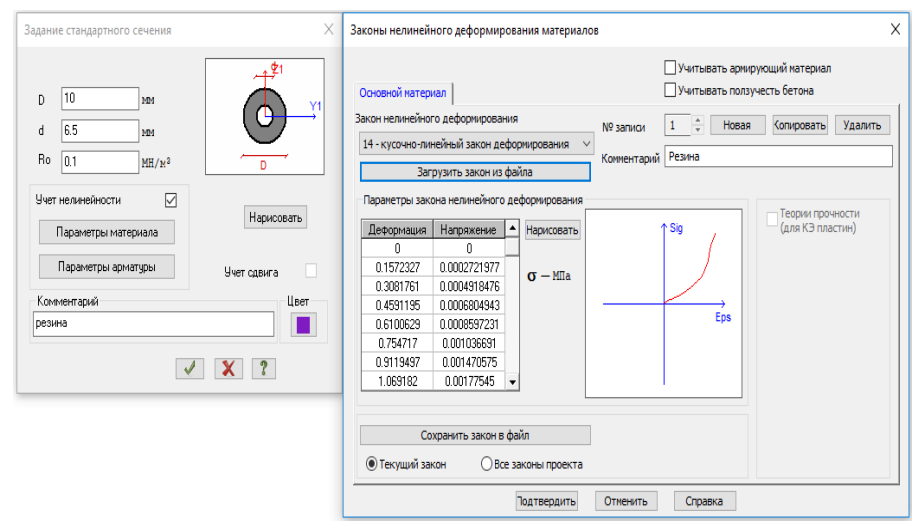

Рис. 23. Диалоговые окна выбора сортамента и номера профиля

Так как все КЭ на схеме уже отмечены, то с помощью кнопки «Назначить» присваиваем им текущий тип жесткости (рис. 24). Интересно отметить, что при добавлении к схеме новых КЭ им автоматически присваивается текущий тип жесткости, при соблюдении условия, что тип жесткости может быть присвоен данном типу КЭ.

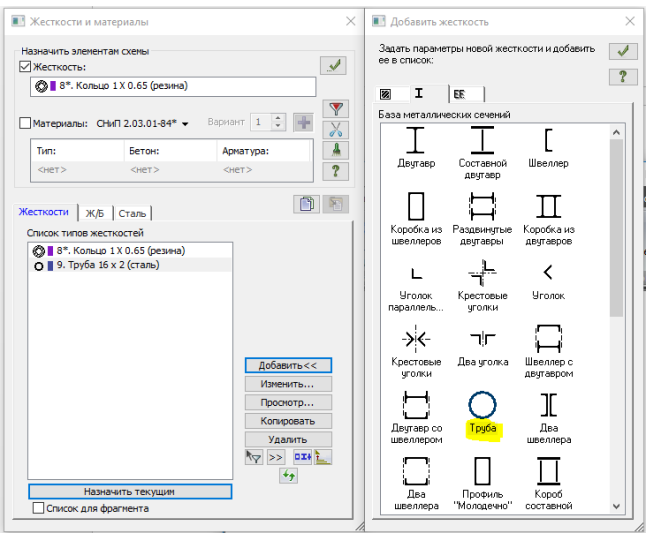

Рис. 24. Назначение текущего типа жесткости отмеченным ранее КЭ

Количество созданных типов жесткости может быть любым, часть из них может не использоваться. Сечения предопределенной формы задаются на вкладке «Стандартные типы сечений», численное описание жесткостных характеристик осуществляется на вкладке «EF». Там же можно загрузить нестандартное сечение, созданное при помощи программ ЛИР-КС «Конструктор сечений» и ЛИР-КТС «Конструктор тонкостенных сечений» (эти программы входят в состав ПК Лира). В качестве проверки правильности задания жесткостных характеристик рекомендуется воспользоваться опцией «Вид» – «Пространственная модель (3D графика)» (рис. 25). В случае, если в задаче имеются КЭ с неопределенным типом жесткости, инструмент «Показать сечения элементов» окажется недоступным. Для удобства отображения рекомендуется отключать инструмент «Перспективное / Ортографическое изображение».

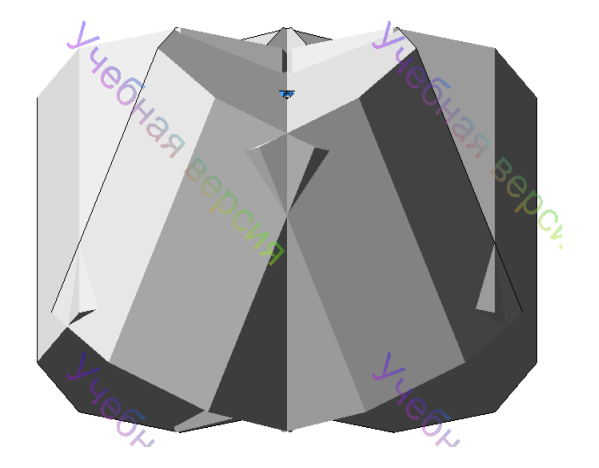

Рис. 25. Визуализация расчетной модели

#### **Задание нагрузок**

По умолчанию в задаче имеется как минимум одно загружение  $\mathcal{N}_2$  1. С помощью инструмента «Отметка узлов» отмечаем узлы № 1,2,3 действуют сила Р =500 Н. Последовательность операции приложения узловой силы показана на рис. 26. «Нагрузки на узлы и элементы» – вкладка «Нагрузки в узлах», система координат «Глобальная», направление по оси z, тип нагрузки «Сила вдоль глобальной оси z», «Значение нагрузки» (рис. 26). Для отображения на расчетной схеме нагрузок выбираем с помощью инструмента «Флаги рисования» на вкладке «Общие» опции «Нагрузки» и Величины нагрузок».

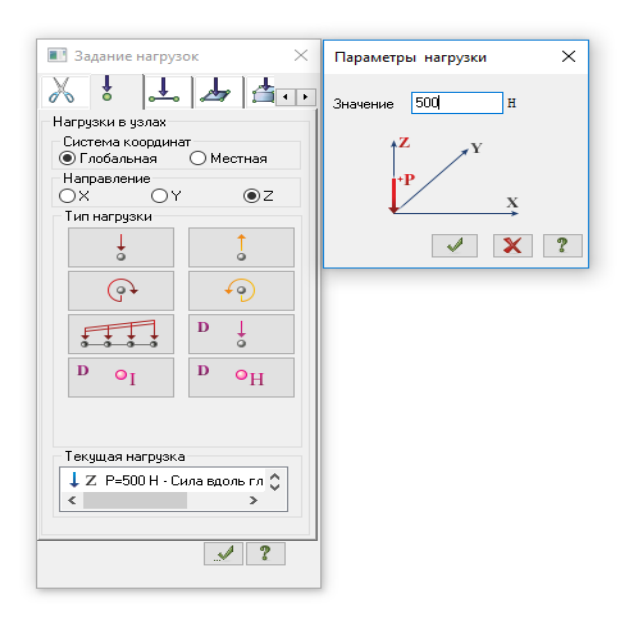

Рис. 26. Окна для заданные нагрузок

#### **Выполнение расчета**

Запуск сформированной задачи на расчет осуществляется опцией «Режим» – «Выполнить расчет» или с помощью инструмента «Выполнить расчет» (рис. 27). В случае имеющихся в задаче ошибок (например, не всем элементам присвоен тип жесткости), будет выдано соответствующее предупреждение

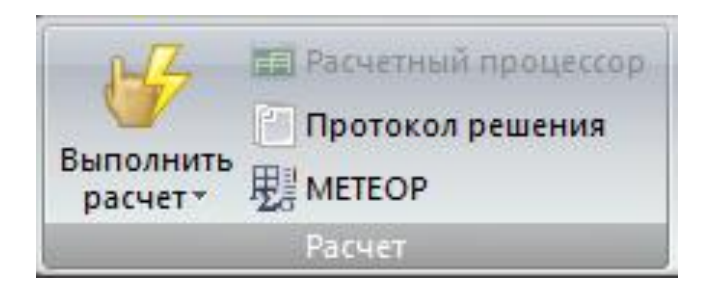

Рис. 27. Запуск задачи на расчет

#### Сравнение результата эксперимента с результатами расчетов

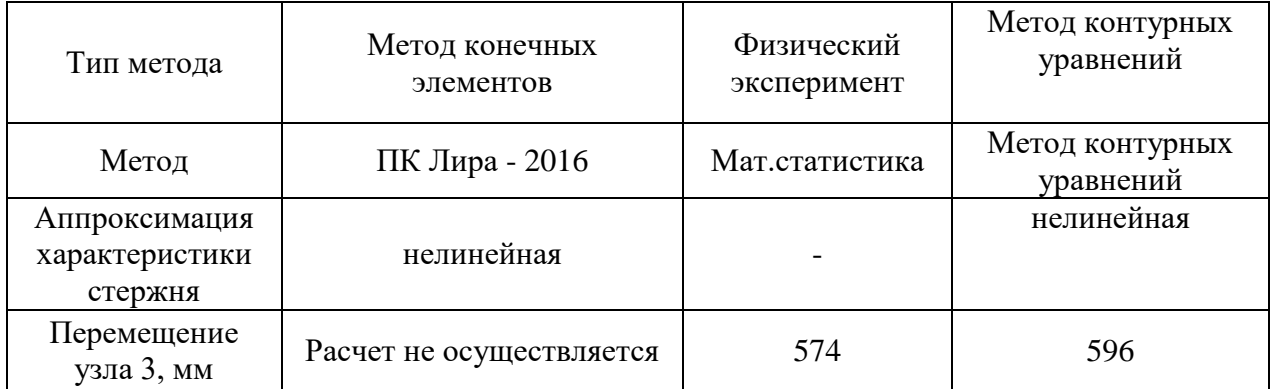

Расхождение с результатом эксперимента у метода контурных уравнений 4%. Метод конечных элементов (ПК Лира) осуществляет расчет только тогда, когда геометрия гиперэластичных стержней изменяется до следующих размеров: наружный диаметр стержня составляет 40 см, внутренний -6.5 см. При этом размеры поперечного сечения стержня испытуемой конструкции составляют наружный -10 мм, 6.5 мм.

Вывод: метод контурных уравнений эффективен в расчетах конструкций из гиперэластичного материала. Можно отметить, что специфика данного метода и состоит в том, что он предназначен именно для расчетов шарнирно-стрежневых конструкций с перемещениями узлов, сравнимыми с размерами самой конструкции. Широко распространенный Уметод конечных элементов (МКЭ) позволяет с высокой точностью рассчитывать конструкции из тонких стрежней используя балочные элементы типа BEAM. Такие балочные элементы не предусматривают гиперупругих характеристик материала, и, в основном, применяются с идеальноупругой или упруго-пластической характеристикой материала. Использование балочных элементов для расчета гипер-упругих материалов может дать хорошие результаты лишь при относительно небольших деформациях с идеально-упругой (линейно-упругой) характеристикой материала где коэффициент Пуассона максимально приближен к 0.5. Для более точного расчет конструкции из гипер-упругих материалов в МКЭ применяют объемные элементы типа тетраэдров, октаэдров и др. с характеристиками материала определенных полиномом Муни-Ривлина. Полином Муни-Ривлина не всегда может обеспечить высокую точность, и в различных вариациях его компонентов имеет значительные отклонения.

Рассмотренные методы расчета гипер-упругих конструкций имеют значительные различия в математическом описании характеристики материала, расчетных сеток и используемых в них элементов. Этим объясняется расхождение результатов расчета с результатом эксперимента.

### **Основные положения диссертации опубликованы в следующих работах:**

1. Расчет шарнирных стержневых систем с большими перемещениями узлов методом узловых координат. /Хакимов С. Ф., Петров М.Р., Петрова А.Н. /Региональные аспекты развития науки и образования в области архитектуры, строительства, землеустройства и кадастров в начале III тысячелетия: материалы Междунар. науч.-практ. конф., Комсомольск-на-Амуре, 29 – 30 ноября 2016 г.

2. Определение прочностной характеристики трубчатого стержня из гиперэластичного материала. Петров М.Р., Петрова А.Н., Хакимов С. Ф./Региональные аспекты развития науки и образования в области архитектуры, строительства, землеустройства и кадастров в начале III тысячелетия : материалы V Междунар. науч.практ. конф., Комсомольскна-Амуре, 29–30 нояб. 2017 г.

3. Определение физикомеханических характеристик гиперэластичного материала экспериментальным методом г. Хакимов С. Ф., Барченко С.Г., Петров М.Р. /Материалы 47-й научно-технической конференции студентов и аспирантов, 10-21 апреля 2017

4. Определение диаграммы растяжения трубчатого стержня из гиперэластичного материала Петров М.Р., Петрова А.Н., Хакимов С. Ф./ Ученые записки КнАГТУ. 2018.-№2